0

### bench3

knowledge quest

home posts rss comments rss

#### Mystical Dragon's Triangle | The Sea Of The Devil

Labels: Education , Facts , General , Mystery , World

THE BERMUDA TRIANGLE'S infamous association with disappearing boats and aircraft is known across the globe.

Like the **Bermuda Triangle**, the Devil's Triangle area may be volatile, subject to sudden weather changes and ocean swells not yet understood. Undersea volcanoes are believed to influence the area's sudden environmental changes. Others cite *mikakunin hiko-buttai*, Japanese for UFOs.

Less well known is an area off the west coast of Japan which has an equally deadly history. It is an area where Japanese sailors fear to voyage; they call it 'Ma-no Uni' - the 'Sea of the Devil'. Legend has it that huge restless dragons surface from their deep shelters to seize any unfortunate passing mariners.

Japanese sailors have often recorded freakish occurrences in the area and talk of hearing terrible noises and seeing awful red lights. They believe one particularly potent creature lives in an immense palace beneath the waves. They call this monster 'Li-Lung', the 'Dragon King of the Western Sea', and say his lair is decorated with the ships he has captured.

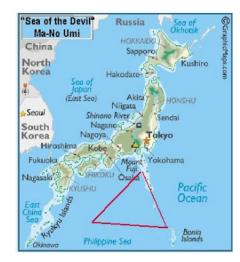

This mysterious zone stretches from western Japan to Yap island in the south and Taiwan to the west. Like the Bermuda Triangle, it is seen as having an aboveaverage number of navigation and communication failures. In truth, this area of ocean bears a remarkable resemblance to its Western cousin. Both areas are known for extreme changes in weather conditions, unexpected fogs, tidal waves, seaquakes and hurricanes, and both have examples of agonic lines, lines upon which a compass needle will point true north and south. Their most unwelcome similarities are the truly horrifying levels of unexplained sinkings and disappearances.

By the late 1940s, the amount of ships being lost without trace in the region lead to the Japanese government declaring the area a danger zone.

In the early 1950s they decided to dispatch a research vessel to study the area. Despite

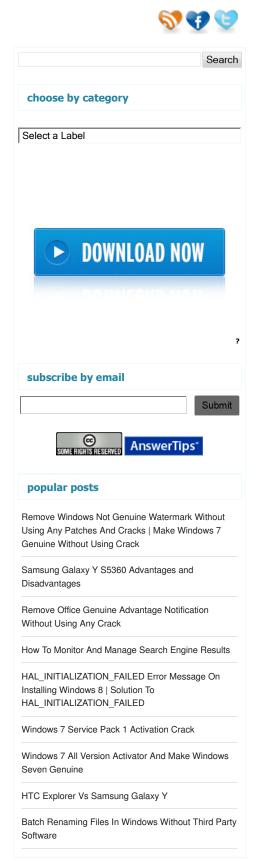

| · · · · · · · · · · · · · ·                                                                             |                                                                                 |                                             |
|----------------------------------------------------------------------------------------------------|---------------------------------------------------------------------------------|---------------------------------------------|
| enjoying good visibility and calm seas, the Kia<br>24th September 1952. The lives of all twenty-t       | Fix "Here You Are" Email Worm                                                   |                                             |
| ves <b>tacent posts</b> been found. It has only b                                                       |                                                                                 | free ebooks download                        |
| ncidents of strange disappearances have been in<br>are regular occurrences which stretch back for c     | reported in the West. To the Japanese, they                                     |                                             |
|                                                                                                    | Quick news: Microsoft Press will launch new                                     |                                             |
| Whether it is dragons or not, the real evidence<br>Optimize VLC for Video Playback                      | site with Pearson on April 1<br>benind this ocean's terrible secret remains     |                                             |
| on the seabed.<br>Solved: Outlook 2010 Not Marking Emails as                                            | Sneak peak: High-Performance Windows<br>Store Apps                              |                                             |
| 'Replied'<br>If you like <u>bench3</u> , please <u>like us on Faceboo</u>                               |                                                                                 |                                             |
| heip Detheize wan aret and to hange your to this websit                                                 | e. Witanko Yogu Fationisting Bench Sections                                     |                                             |
| Do You Use Software to Make a Slide Show?                                                               | New book: Exam Ref 70-410: Installing and<br>Configuring Windows Server 2012 R2 |                                             |
| Download Windows 7 SP1 Home Premium<br>Recent Postete ISO From Microsoft                                | sap knowledge base                                                              |                                             |
| How To Make Bootable Windows USB Without                                                                | Updating Windows 8 for General Availability                                     |                                             |
| Edurating                                                                                               | Updating our built-in apps for Windows 8                                        |                                             |
| Wติเาต่อไห้แห้เป็นระอดิเรอร์ได้ประสาย<br>Unattended Windows 8/8.1 Installation                          | Collaborating to deliver Windows RT PCs                                         | translator                                  |
| Download Office 2015 From Microsoft Using                                                               | naReleasing Windows 8 - August 1, 2012                                          |                                             |
| Product Key<br><u>10 tips to make a great first impression</u><br>WinSetupFromUSB: Free Tool To Prepare | Simplifying printing in Windows 8                                               | Select Language Powered by Google Translate |
| Bootable And Multiboot USB Drives<br>Why Managers and Executives Take Time /                            | And Effort                                                                      |                                             |
| Most Essential Email Etiquettes                                                                         |                                                                                 |                                             |
| Top 10 Android Apps For Education and Ch<br>Copyright ©2010 bench3   designed by Blogg                  | ildren's<br>ets                                                                 |                                             |
| Solving Sudoku Using Excel   Download Wo<br>Sudoku                                                      |                                                                                 |                                             |
| Why Do We Need Managers ?                                                                               |                                                                                 |                                             |
| Why Flexible Working Hours Is The Best Practice                                                         |                                                                                 |                                             |
| Facts                                                                                                   |                                                                                 |                                             |
| The Mystery Behind Zombies                                                                              |                                                                                 |                                             |
| 13 Tips To Turn Your Luck                                                                               |                                                                                 |                                             |
| The Mystery Behind the Number 13   Facts                                                                | The Mystery Behind the Number 13   Facts About 13                               |                                             |
| A Brilliant Interview From Some One Who Changed Job Frequently                                          |                                                                                 |                                             |
| Few Known Facts About TITANIC   The Shi                                                                 | p Of Dreams                                                                     |                                             |
| Facts About BarCodes   Find Where A Prod                                                                | uct Is Made                                                                     |                                             |
| Mobile Numbers Going To Change As 11 D                                                                  | igit In India                                                                   |                                             |
| Bermuda Triangle Enigma [Earths Mysteric                                                                | s]                                                                              |                                             |
|                                                                                                    |                                                                                 |                                             |
|                                                                                                    |                                                                                 |                                             |

Share |

Comments (0)

Post a Comment

Newer Post

Home

Older Post

Subscribe to: Post Comments (Atom)

ST 😭 😭

### bench3

knowledge quest

home posts rss comments rss

#### **Backup and Restore Windows 8 Activation**

Labels: Windows 8 Links to this post

The information contained in this article is for general guidance regarding backup and restoration of activation in Windows 8.

0

This guide will describe how to backup and restore your activation in a few easy steps in case of a worst case scenario and you have to reinstall Windows.

**Warning:** The solution will likely 100% fail if you make changes to hardware and re-install Windows and then trying to restore activation again, but this have been the case since the Vista days.

If you buy the retail version of Windows 8, backing up the activation would be a more permanent solution given that you don't change the hardware or OS edition along the road which means you have to reactivate and backup again.

And also you can't activate different edition of Windows thinking you can use the orginal backup for another edition later.

The activation is tied to your specific hardware and OS edition, so keep this in mind. I would also like to clarify that now if we're activated with the KMS solution the activation is valid for 180 days, nothing more nothing less. There is no magic behind this backup solution that could expand the period further then the 180 days without re-activate via an KMS server eventually.

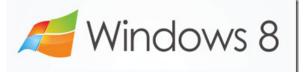

#### How to Backup and Restore Windows 8 Activation

**1.** Go to C:\Windows\System32\spp\ and backup the **store** folder as this turned out to be the only folder you need to make backup of (verified by myself)

Note1: The store folder might be hidden, open up Folder options from Control panel and choose View tab, select Show hidden files and folders + uncheck Hide protected system files

Note2: Make sure to verify that the store folder contains these files and folders!

- 1 file named data.dat which is hidden
- 1 file named tokens.dat which is visible
- 1 folder named cache containing a file named cache.dat
- 2. Re-install Windows

**3.** After Windows is re-installed I suggest running a new Command Prompt as Administrator where you need to type in **slmgr -upk** to uninstall the key so the status changes to Unlicensed

4. After step 3 you need to reboot in Safe mode and easiest way is by using msconfig via

| •••                                                                                                    |
|----------------------------------------------------------------------------------------------------|
| Search                                                                                                    |
| choose by category                                                                                                    |
| Select a Label                                                                                                    |
|                                                                                                    |
|                                                                                                    |
|                                                                                                    |
| Download Now                                                                                                    |
|                                                                                                    |
|                                                                                                    |
| ?                                                                                                    |
| subscribe by email                                                                                                    |
| Submit                                                                                                    |
| SOME FIGHTS RESERVED AnswerTips*                                                                                             |
| popular posts                                                                                                    |
| Remove Windows Not Genuine Watermark Without<br>Using Any Patches And Cracks   Make Windows 7<br>Genuine Without Using Crack |
| Samsung Galaxy Y S5360 Advantages and<br>Disadvantages                                                                       |
| Remove Office Genuine Advantage Notification<br>Without Using Any Crack                                                      |
| How To Monitor And Manage Search Engine Results                                                                              |
| HAL_INITIALIZATION_FAILED Error Message On<br>Installing Windows 8   Solution To<br>HAL_INITIALIZATION_FAILED                |
| Windows 7 Service Pack 1 Activation Crack                                                                                    |
| Windows 7 All Version Activator And Make Windows<br>Seven Genuine                                                            |
| HTC Explorer Vs Samsung Galaxy Y                                                                                             |
| Batch Renaming Files In Windows Without Third Party<br>Software                                                              |
|                                                                                                    |

| Run. Choose the Boot tab and then Safe boot-Min                                                                                                    | nimal, apply and restart when prompted                                                                   | Fix "Here You Are" Email Worm |
|----------------------------------------------------------------------------------------------------|----------------------------------------------------------------------------------------------------|-------------------------------|
| 5. Afectent posts rebooted in Safe mode open amicrosoft pressompt as Administrator and type net stop sppsvc to stop the Software Protection Platform service (sometimes                                                                                                    |                                                                                                    | free ebooks download          |
| you can get a message that it's already stopped                                                                                                    |                                                                                                    |                               |
| FreePCCleaner Software<br>6. Go-to-C:\Windows\System32\spp\ and replace                                                                                                    | Quick news: Microsoft Press will launch new                                                              |                               |
| Optimize VLC for Video Playback<br>up one (replace the files altogether)<br>Solved: Outlook 2010 Not Marking Emails as                                                                                                    | Sneak peak: High-Performance Windows<br>Store Apps                                                       |                               |
| 7. CBetliftun and use msconfig and choose Norm<br>and Objuck izestatic Waterops battered performance                                                                                                    | nal boot under General tab this time yn angly<br>Out: Configuration, Storage, & Essentials               |                               |
| Do You Use Software to Make a Slide Show?<br>8. When restarted you can see that the watern                                                                                                    |                                                                                                    |                               |
| slmgr -dli/dlv/xpr commands in Command Pro<br>Download Windows 7 SP1 Home Premium<br>actixAEeditimate ទេចជុះពេធ ស្រុកទទួលបាយ Activation                                                                                                    | mpt you'll see that it worked and you're<br>sap knowledge base<br>Management 1001 2.0 you'll see License |                               |
| Status: License renewed and Genuine Status: Genuine Status: Ge | enuiperting Windows 8 for General Availability                                                           |                               |
| Formatting<br>Thi <del>s solution should be possible to do with an</del> y with any with any with any matter                                                                                                    | edition of Windows 8. And now that this is                                                               |                               |
| win Toolkit: Customize And Create<br>continued windows 1998 of The Martin restoring                                                                                                    | the latteration in windows 8 and activate it legit                                                       | translator                    |
| hard thing to do and should work beautifully on<br>Download Office 2013 From Microsoft Using<br>when dual they                                                                                                    | Simplifying printing in Windows 8                                                                        | Select Language               |
| As för Stuefron us the feest of and a set of the set of the set of |                                                                                                    | Powered by Google Translate   |
| Note:                                                                                                    |                                                                                                    |                               |

Installing certain hardware drivers will break the activation on Windows 8 forcing you to reactivate. One way to prevent this from happening would be to make sure everything is intellighted to be added a straighted by the saging and the backup. That way when you have reinstalled Windows and the hardware drivers it should work just fine restoring activation later.

Thank you for taking the time to read all the way down here, it will save much time for both parties!

If you like **bench3**, please **like us on Facebook** also leave your comment so that it may help others who are following you to this website. Thank You For Visiting bench3."

Share |

Older Posts

Subscribe to: Posts (Atom)

## **Devil's Sea**

The **Devil's Sea** (魔の海 *Ma no Umi*Help:Installing Japanese character sets), also known as the **Dragon's Triangle**, the **Formosa** (**Taiwan**) **Triangle** (traditional Chinese: 福爾摩沙三角; simplified Chinese: 福 尔摩沙三角; pinyin: *Fúěrmóshā Sānjiǎo*) and the

"**Pacific Bermuda Triangle**", is a region of the Pacific around Miyake Island, about 100 km south of Tokyo. The Devil's sea is one of 12 Vile Vortices, originally plotted by Ivan T. Sanderson.<sup>[1]</sup> The size and area varies with the report (the only reports stem from the 1950s), with various reports placing it 110 kilometres (68 mi) from an unspecified part of Japan's east coast, 480 kilometres (300 mi) from the coast, and even near Iwo Jima, 1,200 kilometres (750 mi) from the coast.(Kusche:259-260)

This area is said to be a danger zone on Japanese maps, according to Charles Berlitz's books *The Bermuda Triangle* (1974) and *The Dragon's Triangle* (1989). He states that in the peacetime years between 1952-54 Japan lost 5 military vessels with crews lost totalling over 700 people and that the Japanese government sent a research vessel with over 100 scientists on board to study the Devil's Sea, and that this ship too vanished; and finally that the area was officially declared a danger zone.

According to Larry Kusche's investigation, these "military vessels" were fishing vessels, and some of them were lost outside the Devil's Sea, even as far away as near Iwo Jima, 1000 km to the south. He also points out that, at that time, hundreds of fishing boats were lost around Japan every year.

The Japanese research vessel that Berlitz named, *Kaiyo Maru No 5*, had a crew of 31 aboard. While investigating activity of an undersea volcano, Myōjin-shō, about 300 km south of the Devil's Sea, it was destroyed by an eruption on 24 September 1952. Some wreckage was recovered.<sup>[2]</sup> At least one ship sent an SOS. The other seven boats were small fishing boats lost between April 1949 and October 1953 somewhere between Miyake Island and Iwo Jima, a distance of 1,200 kilometres (750 mi).(Kusche: 258)

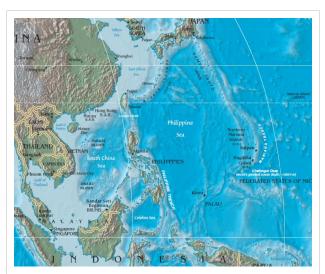

The Formosa Triangle contains most of the northeast Philippine Sea.

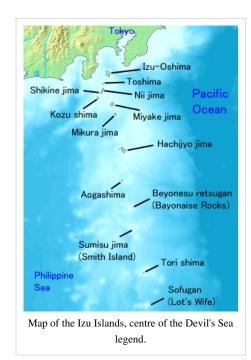

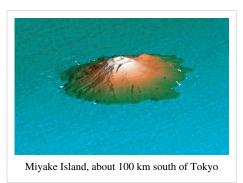

## In popular culture

- The 2013 reboot of *Tomb Raider* features a young Lara Croft stranded on an island (Yamatai) in the Dragon's Triangle.
- The manga *Cage of Eden* takes place on an unmapped island in the Devil's Triangle.
- The Umibōzu arc of the anime *Mononoke* takes place within the Devil's Triangle.

#### References

[1] http://www.paranormal-encyclopedia.com/v/vile-vortices

- [2] The Tsunami Risks Project: Causes (http://www.nerc-bas.ac.uk/tsunami-risks/html/Caus3Volc.htm)
- Kusche, Lawrence David (1975). *The Bermuda Triangle mystery solved*. New York: Harper & Row. ISBN 0-06-012475-X.
- Scientific survey of Myojin-sho (http://www.fig.net/pub/proceedings/korea/abstracts/session2/ yashima-nishizawa-ootani-abs.htm)
- (http://www.paranormal-encyclopedia.com/v/vile-vortices)

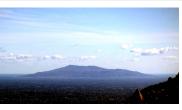

Miyake Island from Kozu Island

# **Article Sources and Contributors**

Devil's Sea Source: https://en.wikipedia.org/w/index.php?oldid=600159557 Contributors: 900mill, Abdowiki, Acebulf, Adashiel, Akemi Loli Mokoto, Allen3, Andykoo1990, Asrghasrhiojadrhr, Balls and Sack, Bendono, Bentogoa, Bice, Biglovinb, Bilsonius, Bongwarrior, Bryan Derksen, Caltas, Chintusweety, Coderzombie, Corvus cornix, Courcelles, Cyberia23, Dakirw8, Dbvisel, Dougweller, Dreamofwings, Dspradau, Elatanatari, GammaRei, Ghirlandajo, Gilgamesh, Glass Bear, Grutness, Gñap893, Hahc21, HarlandQPitt, Iamhungey, Igoldste, J.delanoy, Javert, Jllm06, Jraytram, Juliancolton, Kadzuwo, KamikazeKoga, Kiwipat, LeaveSleaves, Ligulem, Logotu, Lotje, Ludde23, Mabuimo, Majorly, Malke 2010, Marokwitz, Maustrauser, Maximus Rex, Mrox2, Mrseanington, Naive cynic, Nigeld906, Nihonjoe, Nima Baghaei, Orphan Wiki, PKT, Playa1313, Pseudomonas, Qwerty Binary, RA0808, Regf798, Replypartyreplyparty, Ryoga-2003, SD6-Agent, Skysmith, Sophie means wisdom, Sudhanshu Nimbalkar, TShilo12, TheWiiMan29, This Jousy T-shirt, Tresiden, Underbar dk, Vektor330, Wachholder0, Webwizard, Widr, Wilson Tam, Wine Guy, Wtmitchell, Wykypdya, Yowanvista, 173 anonymous edits

## **Image Sources, Licenses and Contributors**

File:Philippine Sea location.jpg Source: https://en.wikipedia.org/w/index.php?title=File:Philippine\_Sea\_location.jpg License: Public Domain Contributors: Magalhães, Mircea Image:Map of Izu Islands.png Source: https://en.wikipedia.org/w/index.php?title=File:Map\_of\_Izu\_Islands.png License: Public Domain Contributors: FSII, Hbdragon88, Mysid, Tdk, Telim tor

Image:Miyake jima.jpg Source: https://en.wikipedia.org/w/index.php?title=File:Miyake\_jima.jpg License: Public Domain Contributors: Ciaurlec, Ibn Battuta, J o, Starscream Image:MiyakeFromKozuTyoJpDec04-01.jpg Source: https://en.wikipedia.org/w/index.php?title=File:MiyakeFromKozuTyoJpDec04-01.jpg License: unknown Contributors: User:  $\mathcal{P}$ 

# License

Creative Commons Attribution-Share Alike 3.0 //creativecommons.org/licenses/by-sa/3.0/